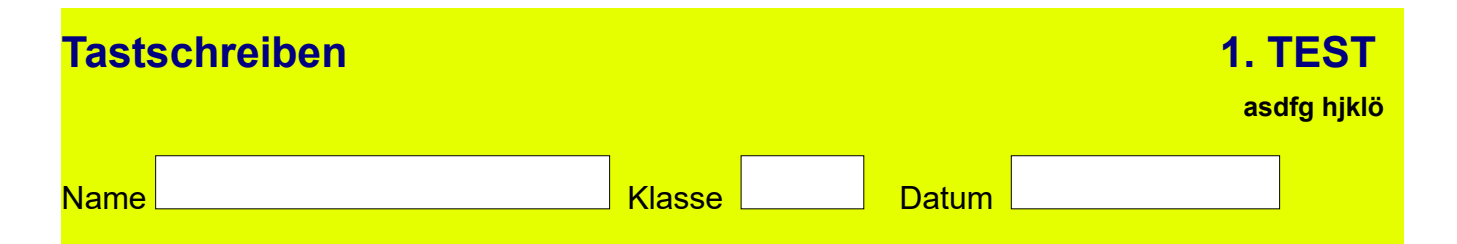

da öl öd ja das als all da öl öd ja das als all da öl öd das all sag sah als das gas ja dass klag ass öl lass öd half all als lag das hass lass kalk half fass öl fahl da sah hall als hall fahl kalk lass saga dass fass half hall fahl kalk öd ja dass ja hass öd half da fahl öl kalk ja hall öd lass öl dass